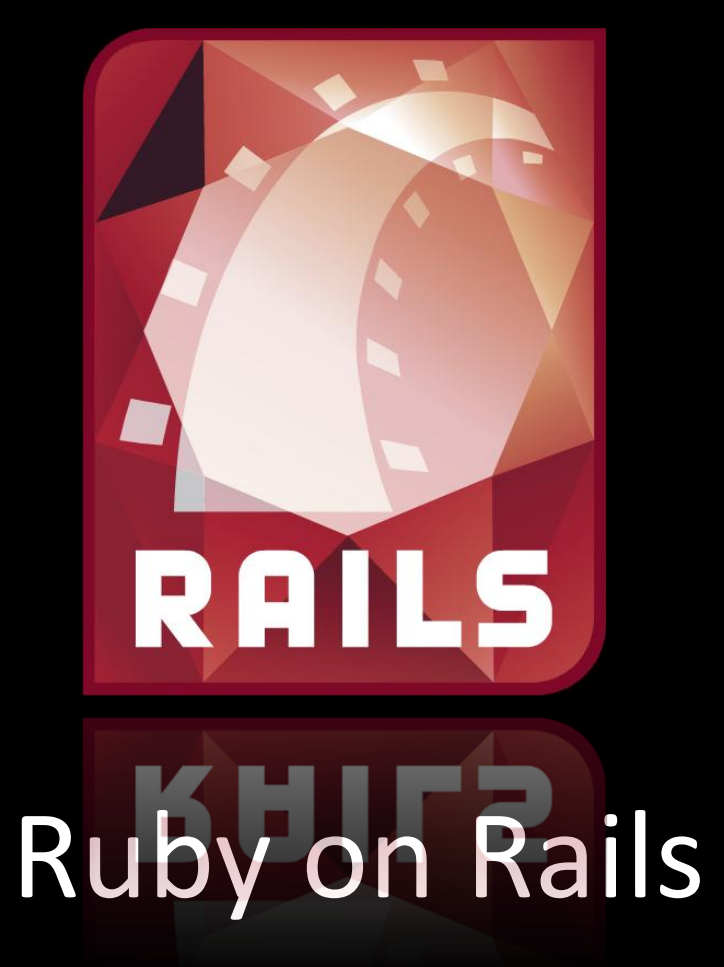

Александр Красс Alexander.Krass@gmail.com

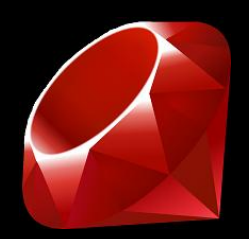

## Что такое Ruby on Rails?

- Ruby
- Мощнейший фреймворк

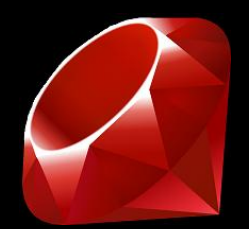

На язык очень сильно повлияли:

- Perl
- Smalltalk
- Lisp

Разработан в 1993 году.

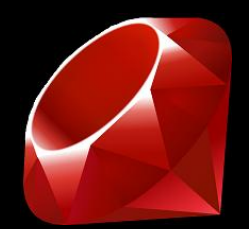

### "Ruby is designed to make programmers happy" Yukihiro Matsumoto aka Matz

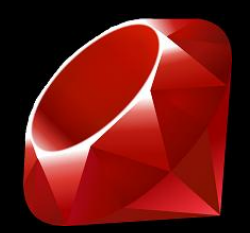

• Важно, чтобы удобно было человеку, а не машине, тогда программирование понастоящему продуктивно.

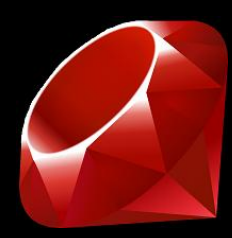

## В Ruby всё - это объекты

```
# Выводит "I'm Ruby ninja!" 5 раз
5.times do |n|
  puts "I'm Ruby ninja!"
end
# Ruby
"ruby".capitalize
# 5-5.abs\# [1, 2, 3, 4]
```

```
[1, 2, [3, 4]]. flatten!
```
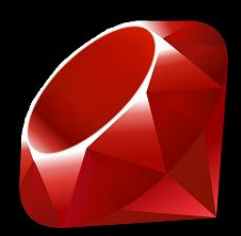

## If без всяких хитростей

if  $account.total > 100000$ puts "large account" else puts "small account" end

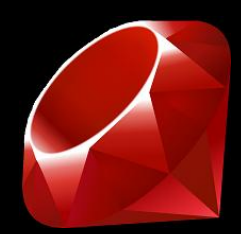

## If без всяких хитростей

if  $account.total > 100000$ puts "large account" elsif  $account.total > 25000$ puts "medium account" else puts "small account" end

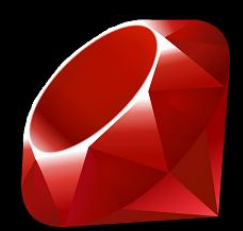

Case

case name when "John" puts "Howdy John!" when "Ryan" puts "Whatz up Ryan!" else puts "Hi #{name}!" end

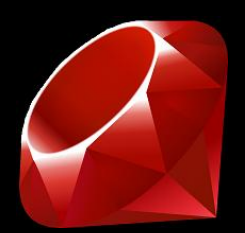

### Регулярные выражения

#### phone =  $"123-456-7890"$

if phone =  $\checkmark$  (\d{3}) - (\d{3}) - (\d{4}) /  $ext = $1$  $city = $2$  $num = $3$ end

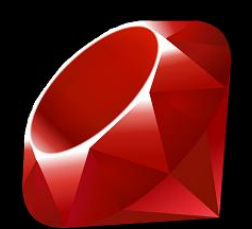

### Блоки

 $\#$  [1, 2, 3]  $[2, 1, 3]$ .sort! {  $|a, b|$  b <=> a }

# Выводит "I'm Ruby ninja!" 5 раз 5.times do |n| puts "I'm Ruby ninja!" end

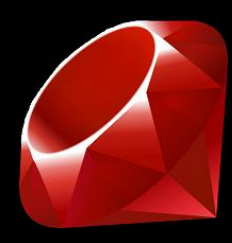

## Как принимать в функции блок?

```
def make coffee
  puts "Take a cup."
 yield
 puts "Use a coffee-mashine."
end
make coffee { puts "Wash it." }
#или так
make coffee do
 puts "Wash it."
end
```
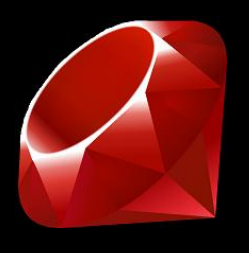

### Посмотрим внимательно на динамическое типизирование

class Duck def quark puts "Quack!" end end

 $array = [Duck.new, Hunter.new]$ array.each do |o| o.quark end

```
class Hunter
  def quark
    puts "Quack!"
  end
end
```
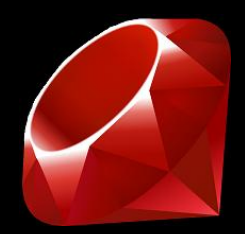

# Duck typing

- Если что-то ходит как утка, крякает как утка, выглядит как утка, то это утка
- Это называется "Duck typing" ("утиным типизированием")

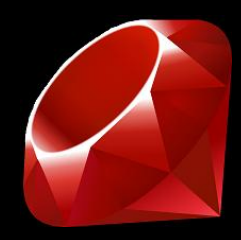

### Посмотрим ещё внимательнее

class Dog end

[Duck.new, Hunter.new. Dog.new].each do |o| o.quark end

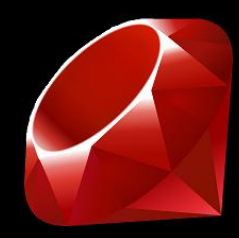

### Посмотрим ещё внимательнее

class Dog end

[Duck.new, Hunter.new. Dog.new].each do |o| o.quark end

У объекта класса Dog вызовется method missing, который сгенерирует исключение.

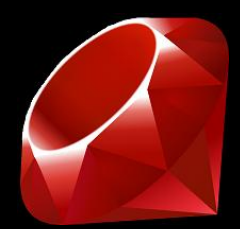

# method\_missing

```
class Dog
  def method missing
    puts "Woof!"
  end
end
 Quark!
#Quark!
## Woof!
[Duck.new, Hunter.new. Dognew].each do |o|
  o.quark
end
```
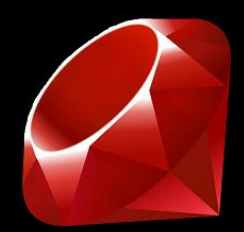

### Это можно, например, использовать так...

```
class Proxy
  def initialize (object)
    \thetaobject = object
  end
```

```
def method missing (symbol, *args)
    puts "Invoking the #{symbol} method"
    \thetaobject.send(symbol, *args)
  end
end
```

```
object = ["a", "b", "c"]proxy = Proxy.new(object)puts proxy.first
# Invoking the first method
# a
```
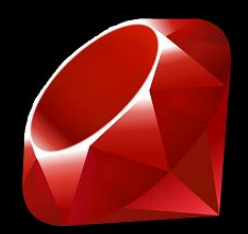

- Очень активное сообщество
- Постоянно совершенствуется

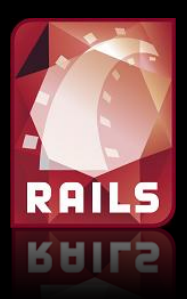

## Rails. Кто, например, использует?

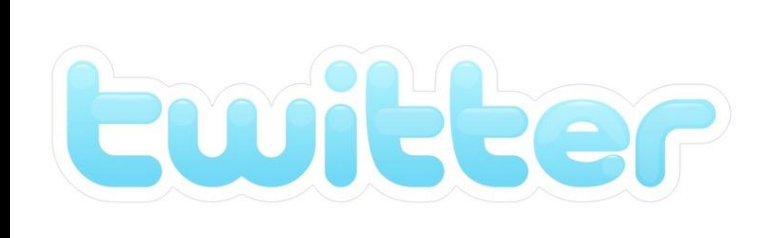

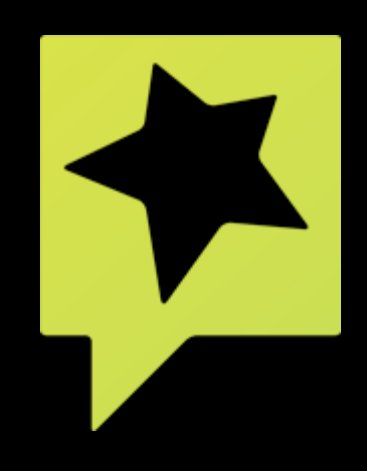

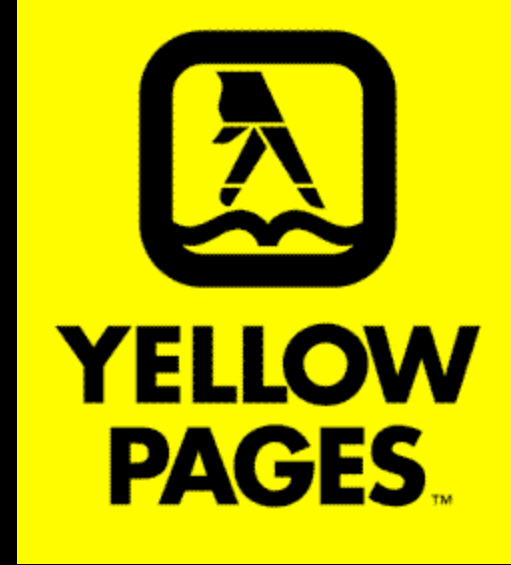

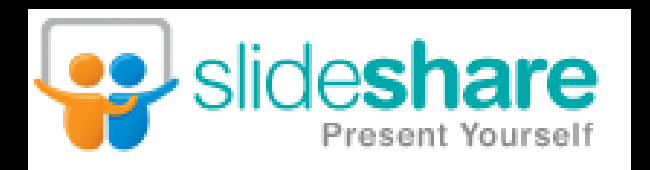

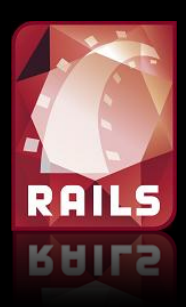

# Rails. Основные принципы

### Convention over Configuration

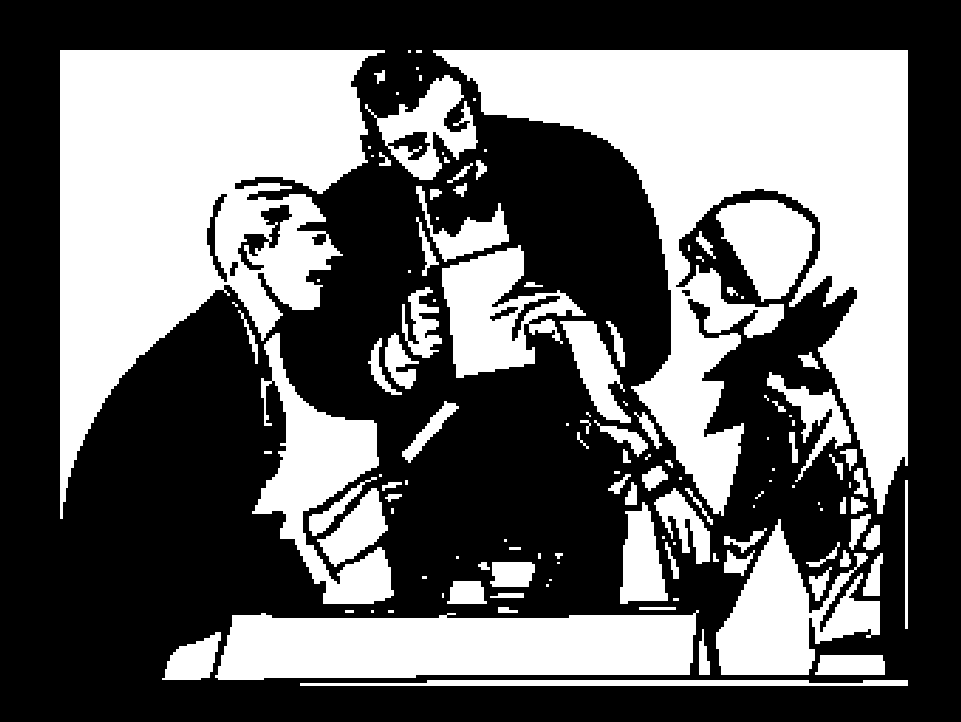

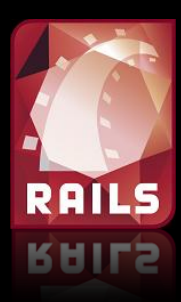

## Rails. Основные принципы

### Don't Repeat Yourself

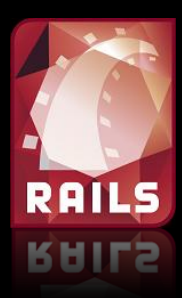

# Model-View-Controller Rails. Основные принципы

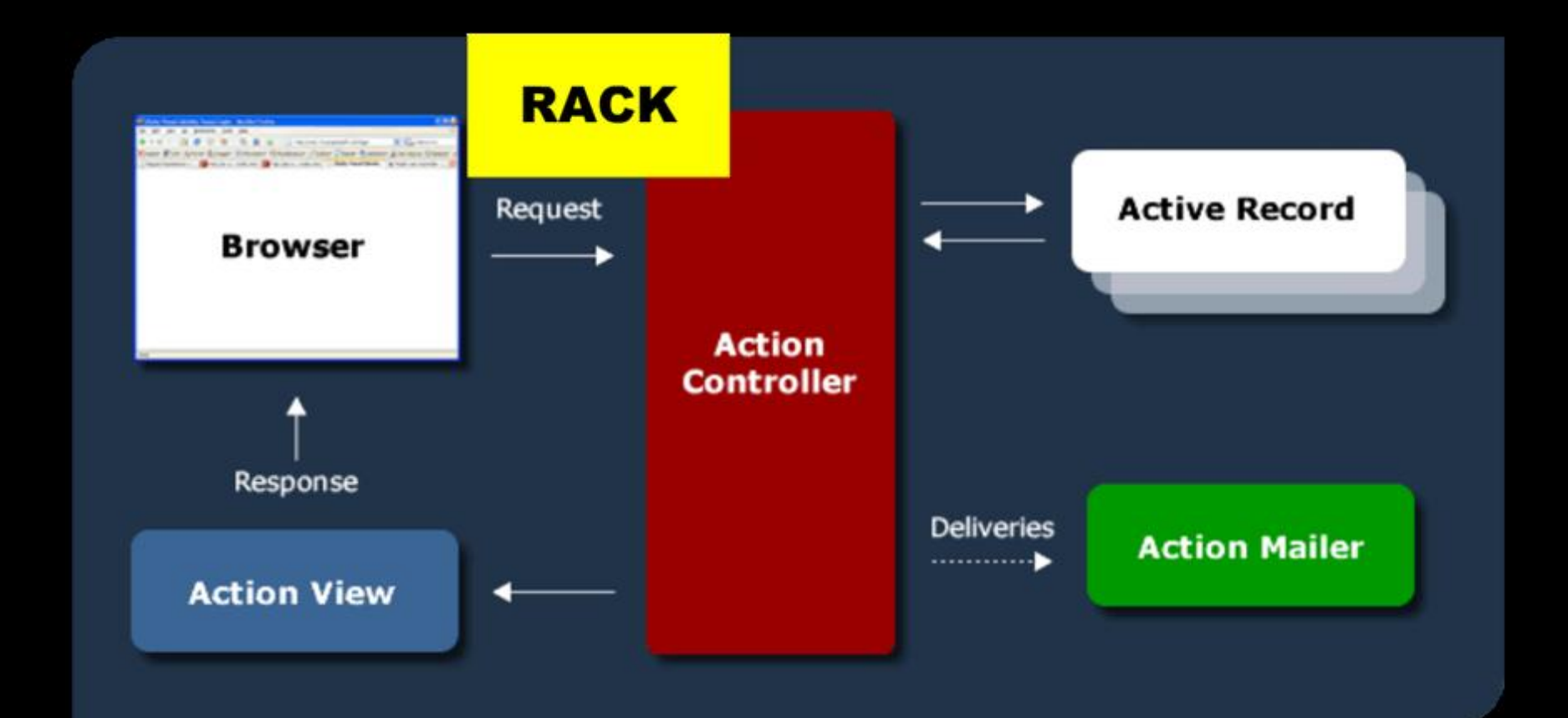

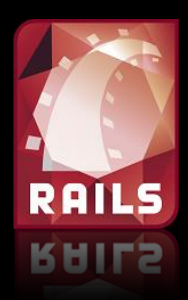

## Active Record

#### Таблица tasks

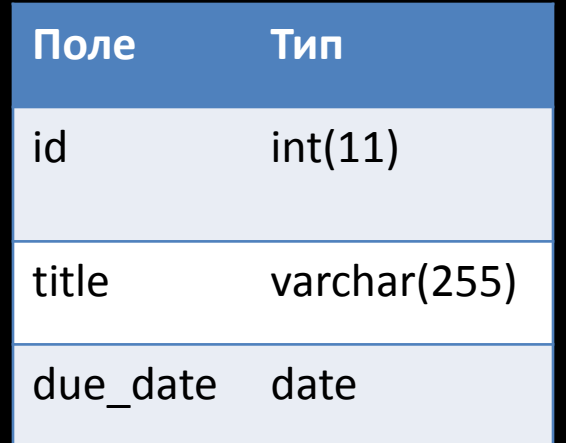

#### CREATE TABLE tasks

id int(11) NOT NULL auto increment, title varchar (255), due date date, PRIMARY KEY (id)

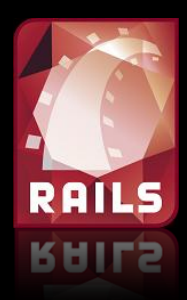

### Создаём модель

> ruby script/generate model task title: string due date: date

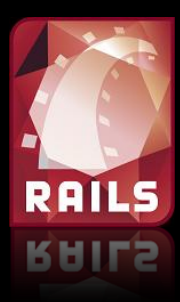

## Database Migration

```
# 20090904192251 create tasks.rb
class CreateTasks < ActiveRecord:: Migration
  def self.up
    create table : tasks do |t|
      t.string :title
      t.date :due date
      t.timestamps
    end
  end
  def self.down
    drop table : tasks
  end
end
```
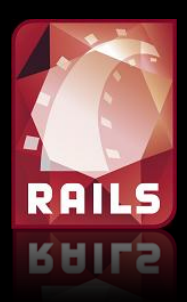

# db/migrate

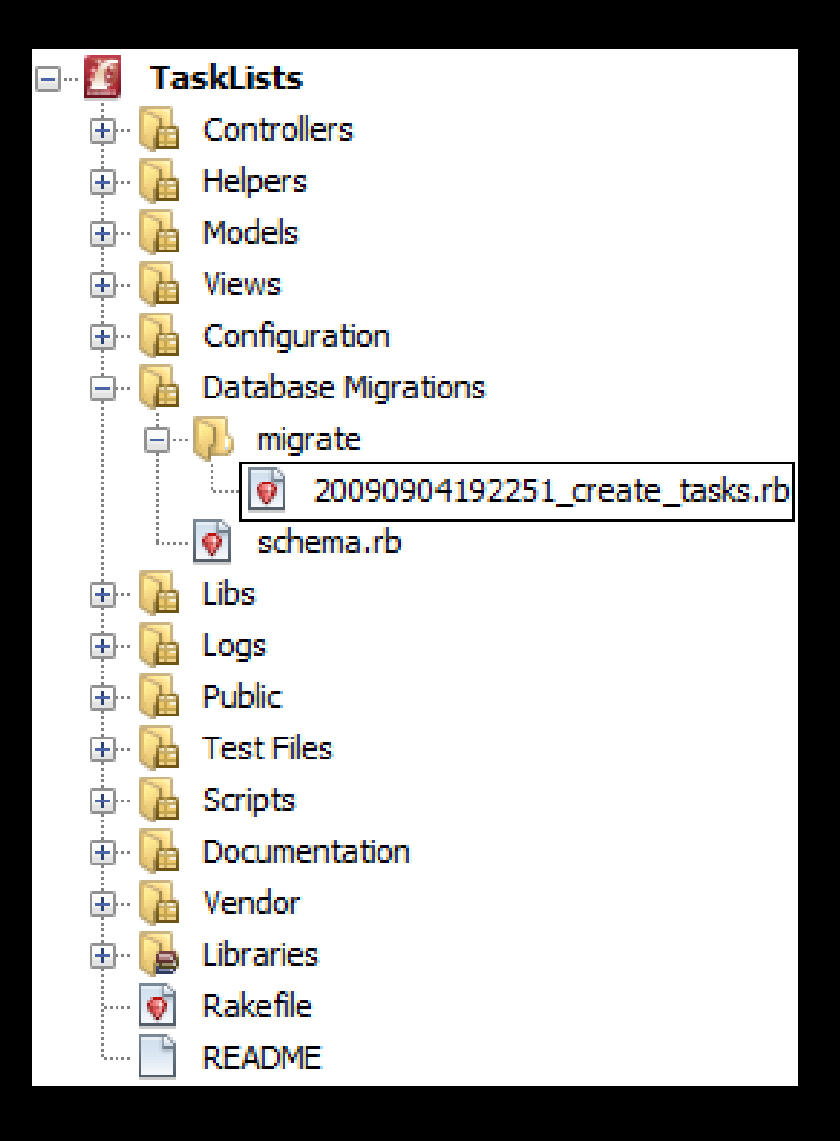

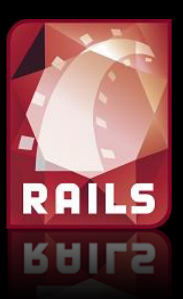

## Active Record

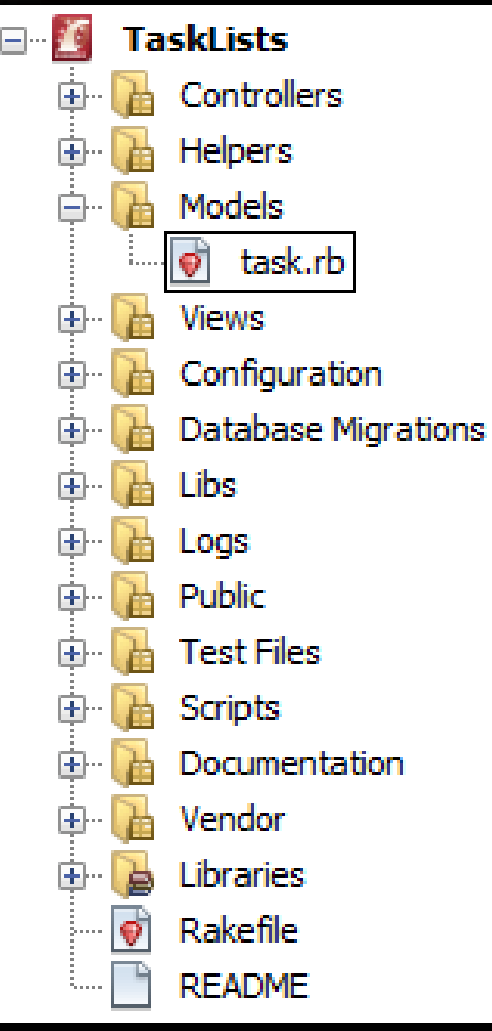

#### class Task < ActiveRecord::Base end

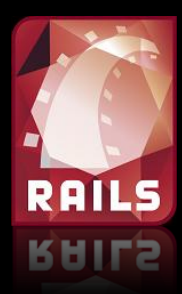

## Active Record

```
task = Task.newtask.title = 'Go to the HackDay'task.data = '2009-09-5'task.save
```

```
t = Task.find(1)puts t.title # Go to the HackDay
```

```
t = Task.find by title('Go to the HackDay')
```
 $t = Task.find by due date('2009-09-05')$ 

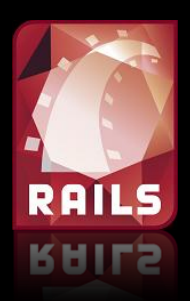

## Action Controller

• http://www.../tasks/index

- Здесь:
	- tasks это TaskController
	- index это метод класса TaskController

## Для этого создаём ресурс

> ruby script/generate scaffold task title: string due date: date

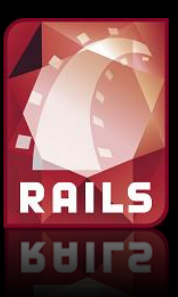

### Как это выглядит

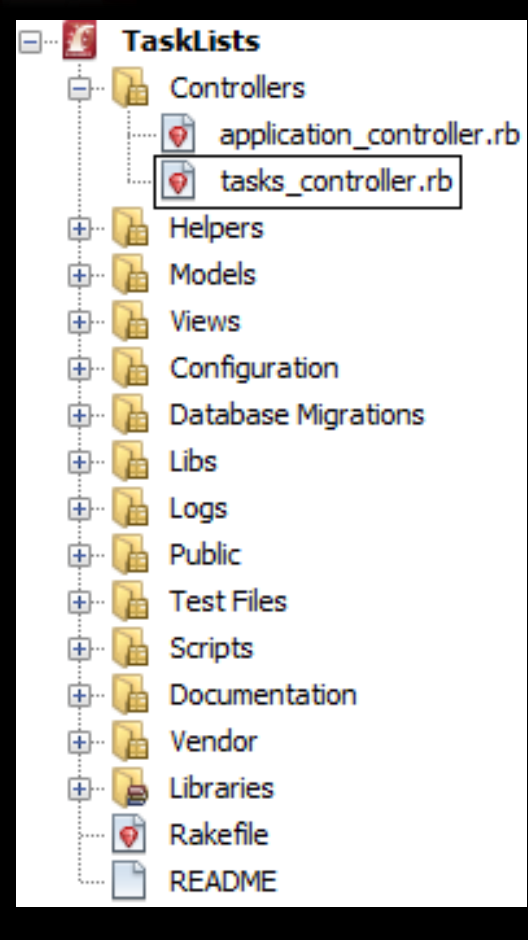

```
class TasksController < ApplicationController
  # GET /tasks
  # GET /tasks.xml
 def index
    \thetatasks = Task.all
    respond to do [format]
      format.html # index.html.erb
      format.xml { render :xml => @tasks }
    end
  end
  . . .
end
```
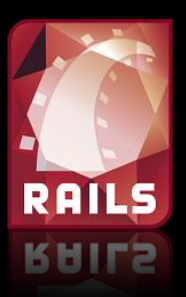

## Action View

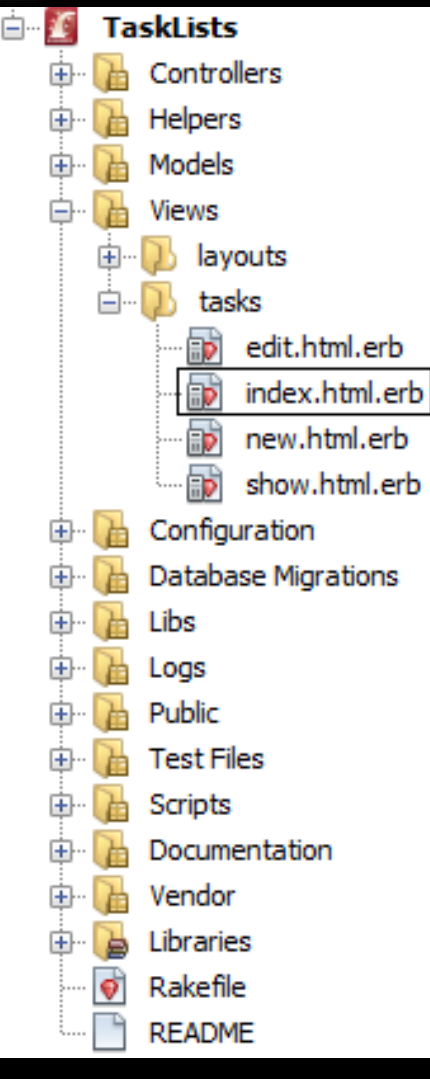

```
<h1>Обычный html-файл</h1>
\leq puts "Только с примесью кода на Ruby" \geq<table><% @tasks.each do |task| %>
  <tr>
    <td><%=h task.title %></td>
    <td><%=h task.due date %></td>
  \langle/tr>
< < end ></table>
\text{br} />
```
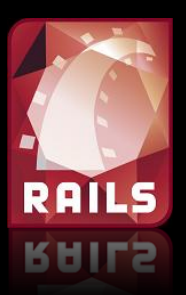

## Action View

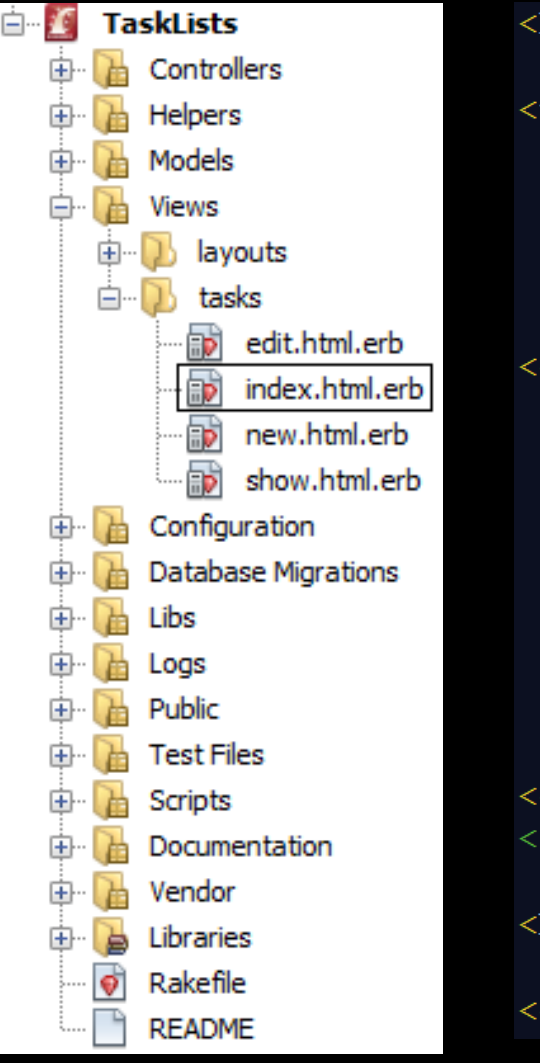

```
<h1>Listing tasks</h1>
<table><tr>
    <th>Title</th>
    <th>Due date</th>
  \langle/tr>
<% @tasks.each do |task| %>
  <tr>
    <td><%=h task.title %></td>
    <td><%=h task.due date %></td>
    <td><%= link to 'Show', task %></td>
    <td><%= link to 'Edit', edit task path(task) %></td>
    <td><%= link to 'Destroy', task,
              : confirm \Rightarrow 'Are you sure?',
              :method => :delete %></td>
  \langle/tr>
< \frac{1}{6} end \frac{1}{6}</table>
\text{br} />
\langle \\tapp{s} = link to 'New task', new task path \\tapp\s
```
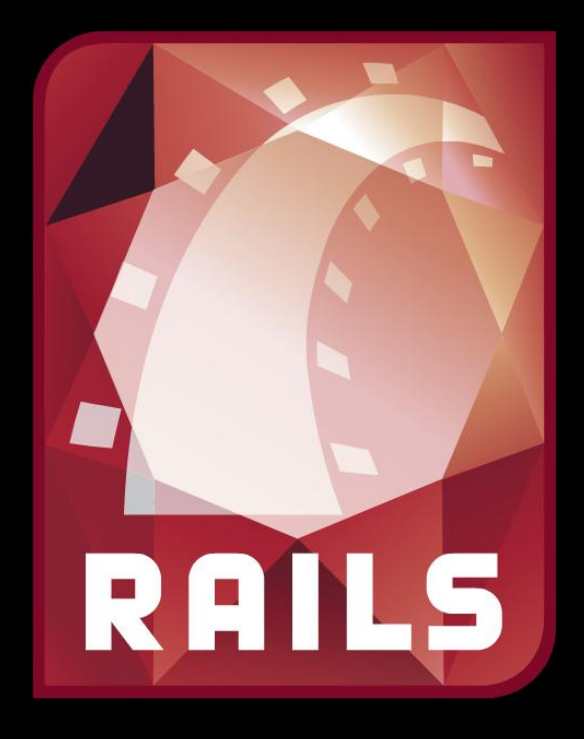

### Демонстрация

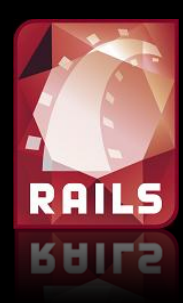

### Они сделают за Вас многое плагины и gems

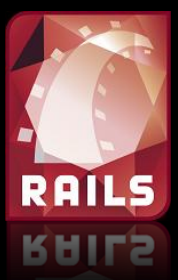

# Аутентификация и авторизация

- restful autentification
- authlogic
- · authlogic\_openid
- · restful acl

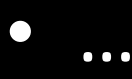

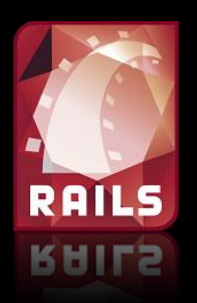

• …

# Загрузка файлов и изображений

- papaperclip
- attachments fu
- **f**ile\_column

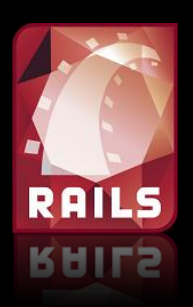

 $\bullet$ 

. . .

### И многое, многое другое

- · will paginate
- recaptcha
- · act as commentable
- act\_as\_taggable / act as taggable on steroids
- · act as rateable
- · act as state machine

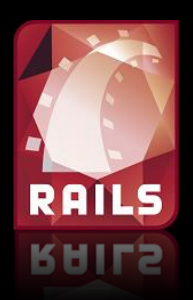

## Популярные IDE

- Aptana RadRails (Eclispse)
- IntelliJ IDEA / RubyMine
- Microsoft Visual Studio (Ruby in Steel)
- NetBeans
- TextMate, Vim и другие мощные текстовые редакторы

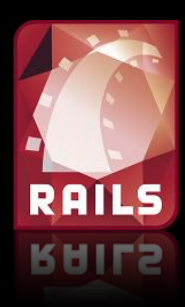

### Что же нам даёт Rails в двух словах?

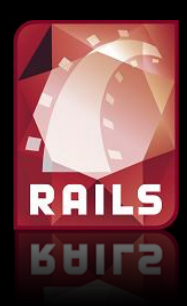

## Rails делает за Вас много рутинных задач, сохраняя Ваше время для творчества.

## Что посмотреть?

- rubyonrails.com
- railscasts.com
- slideshare.net
- Agile Web Development with Rails. 3nd Edition

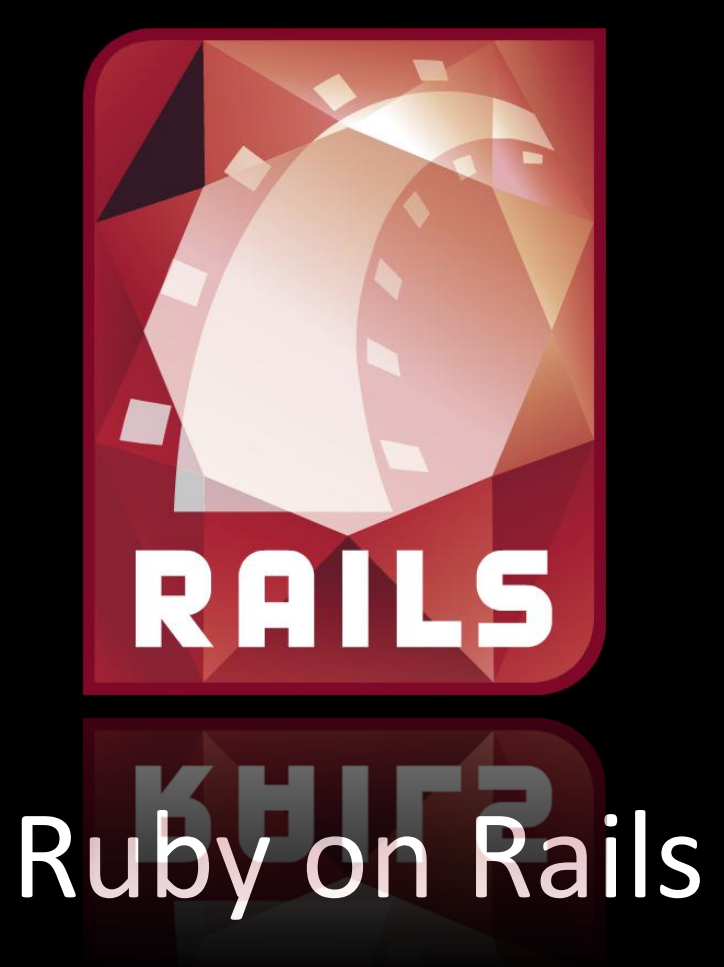

Александр Красс Alexander.Krass@gmail.com